## Tracing The Letter'O'

## Trace the letter, and then try writing it on your own:

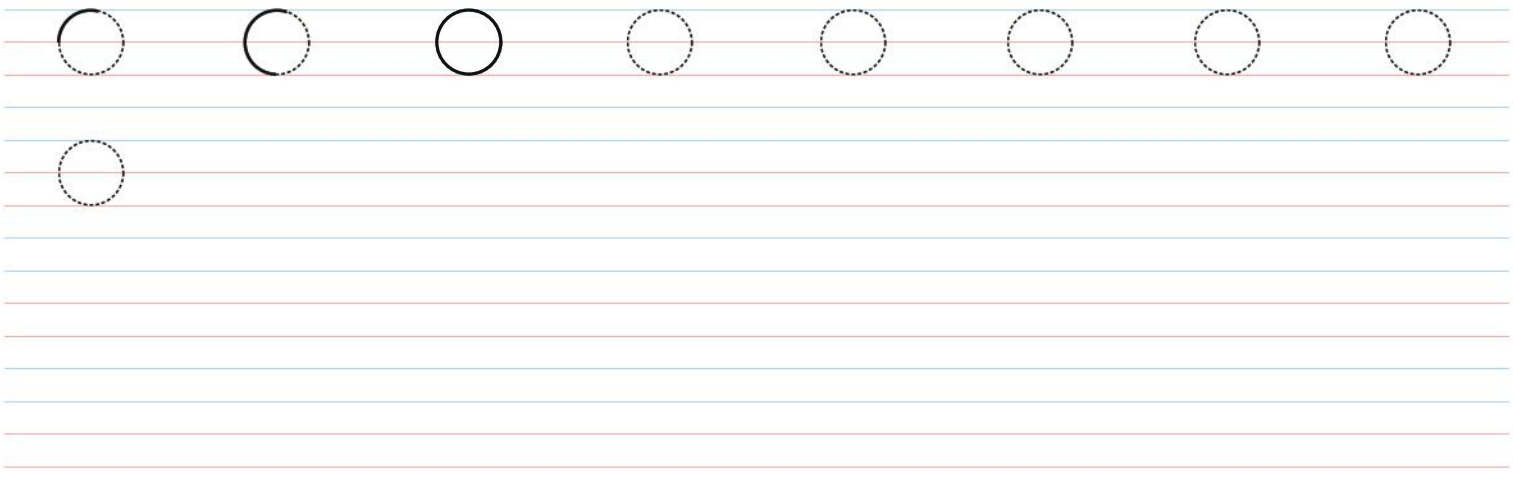

## Trace the letter, and then try writing it on your own:

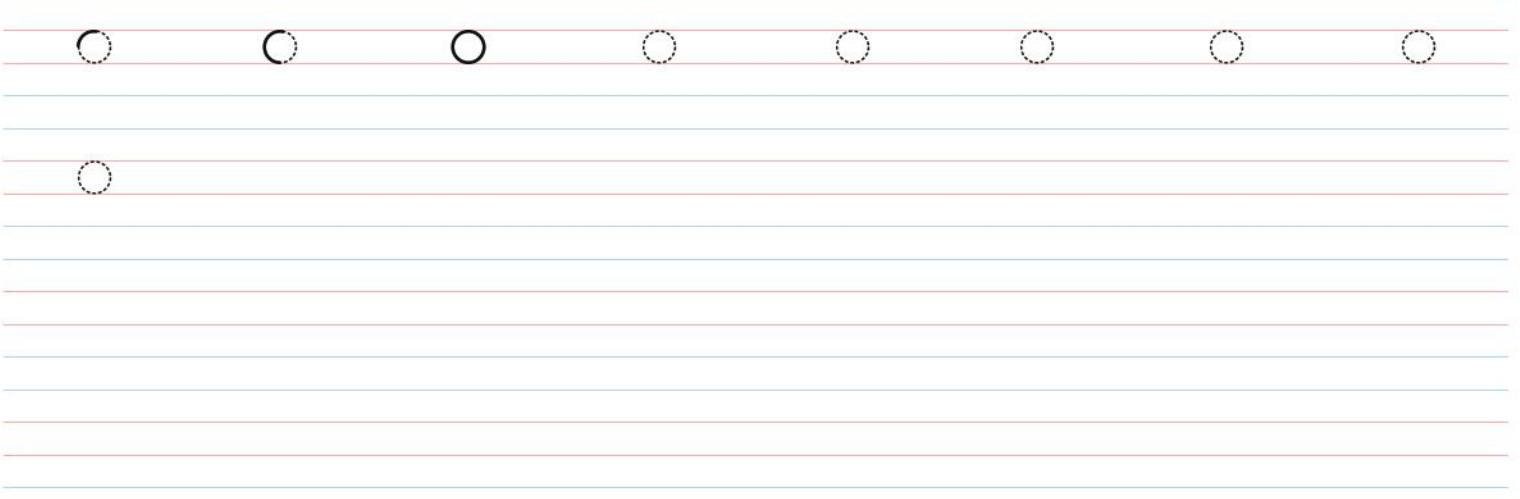

Trace the upper case O and lower case o, and then color the images:

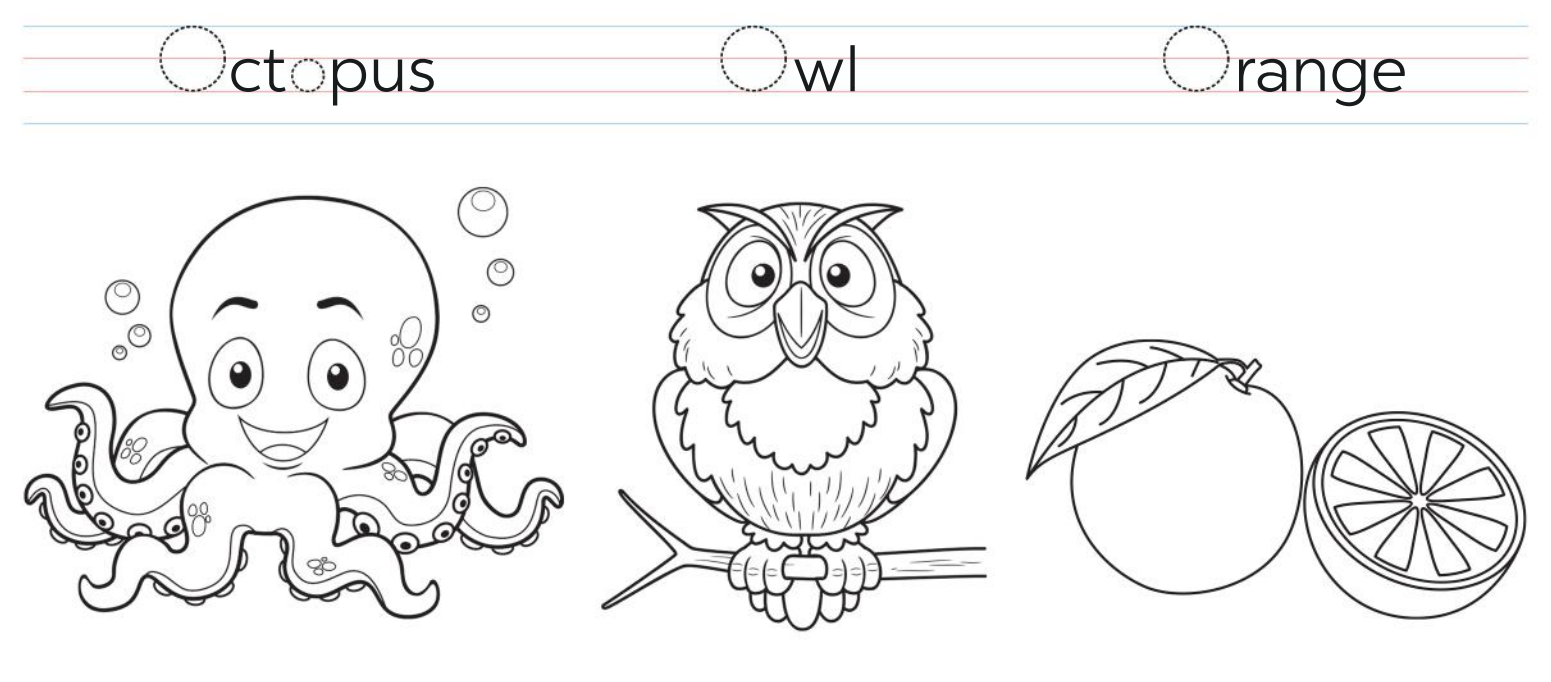

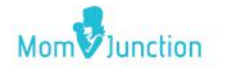